## **PRUEBA DE ACCESO (EBAU)**

### UNIVERSIDAD DE MADRID

### <u>EXTRAORDINARIA – 2022</u>

#### (RESUELTOS por Antonio Menguiano)

# MATEMÁTICAS II

Tiempo máximo: 1 horas y 30 minutos

INSTRUCCIONES GENERALES: Después de leer atentamente el examen, responda razonadamente cuatro preguntas cualesquiera a elegir entre las ocho que se proponen. Todas las respuestas deberán estar debidamente iustificadas.

1°) En una estantería de una biblioteca hay ensayos, novelas y biografías. Tres de cada dieciséis libros de la estantería son ensavos. Las biografías junto con la tercera parte de los ensayos exceden en dos a las novelas. Si retiramos la mitad de los ensayos y la quinta parte de las novelas quedarías ciento cinco libros. Calcule el número de libros de cada clase que hay en la estantería.

Sean  $x, y, z$  el número de ensayos, novelas y biografías que hay en la estantería de la biblioteca, respectivamente.

-----------

El sistema de ecuaciones lineales que se deduce del enunciado es el siguiente:

$$
x = \frac{3}{16} \cdot (x + y + z)
$$
  
\n
$$
z + \frac{x}{3} - 2 = y
$$
  
\n
$$
\frac{x}{2} + \frac{4y}{5} + z = 105
$$
  
\n
$$
\left.\begin{array}{c}\n16x = 3x + 3y + 3z \\
3z + x - 6 = 3y \\
5x + 8y + 10z = 1.050\n\end{array}\right\}
$$
  
\n
$$
13x - 3y - 3z = 0 \\
x - 3y + 3z = 6 \\
5x + 8y + 10z = 1.050
$$

Resolviendo por la regla de Cramer:

$$
x = \frac{\begin{vmatrix} 0 & -3 & -3 \\ 6 & -3 & 3 \\ 13 & -3 & -3 \\ 13 & -3 & -3 \\ 5 & 8 & 10 \end{vmatrix}}{\begin{vmatrix} 13 & -3 & 3 \\ 5 & 1.050 & 10 \\ -786 & 10 & -786 \end{vmatrix}} = \frac{-144 - 9.450 - 9.450 + 180}{-390 - 24 - 45 - 45 - 312 + 30} = \frac{-18.864}{-786} = 24
$$
  

$$
y = \frac{\begin{vmatrix} 13 & 0 & -3 \\ 1 & 6 & 3 \\ 5 & 1.050 & 10 \end{vmatrix}}{-786} = \frac{780 - 3.150 + 90 - 40.950}{-786} = \frac{-43.230}{-786} = 55.
$$
  

$$
z = \frac{\begin{vmatrix} 13 & -3 & 0 \\ 1 & -3 & 6 \\ 5 & 8 & 1.050 \end{vmatrix}}{-786} = \frac{-40.950 - 90 - 624 + 3.150}{-786} = \frac{-38.514}{-786} = 49.
$$

Antonio Menguiano

En la estantería hay 24 ensayos, 55 novelas y 49 biografías.

2°) Sea la función  $f(x) = \begin{cases} \frac{2x+1}{x} & \text{si } x < 0 \\ 0 & \text{si } x \end{cases}$  $x^2 - 4x + 3 \text{ si } x \ge 0$ :

a) Estudie la continuidad  $f(x)$  en R.

b)  $i$ Es  $f(x)$  derivable en  $x = 0$ ? Justifique la respuesta.

c) Calcule, si existen, las ecuaciones de sus asíntotas horizontales y verticales.

d) Determine para  $x \in (0, \infty)$  el punto de la gráfica de  $f(x)$  en el que la pendiente de la recta tangente es nula y obtenga la ecuación de la recta tangente en dicho punto. En el punto obtenido, ¿alcanza  $f(x)$  algún extremo relativo? En caso afirmativo, clasifíquelo.

----------

a)

La función  $f(x)$  es continua en R, excepto para  $x=0$ , cuya continuidad es dudosa; se estudia a continuación.

 Una función es continua en un punto cuando sus límites por la izquierda y por la derecha existen y son iguales e iguales al valor de la función en ese punto.

\n cta tangente es nula y obteniga la ecuacion de la recta tangente en dicho pinto obtenido, *iz*alcanza 
$$
f(x)
$$
 algún extremo relativo? En caso afirmativo.\n

\n\n 1. La función  $f(x)$  es continua en R, excepto para  $x = 0$ , cuya continuida; se estudia a continuación.\n

\n\n 1. Una función es continua en un punto cuando sus límites por la izquierda cha existen y son iguales e iguales al valor de la función en ese punto.\n

\n\n 1. Para  $x = 0 \Rightarrow \begin{cases} \lim_{x \to 0^{-}} f(x) = \lim_{x \to 0} \frac{2x+1}{x} = \frac{0+1}{0} = \infty \\ \lim_{x \to 0^{+}} f(x) = \lim_{x \to 0} (x^{2} - 4x + 3) = 3 = f(0) \end{cases} \Rightarrow$ \n

\n\n 1. a función  $f(x) \Rightarrow f(x)$  no es continua para  $x = 0$ .\n

\n\n 1. a function  $f(x)$  es derivable en R, excepto para  $x = 0$ . Para que una derivable en un punto es condición necesaria que sea continua en ese punt por ser discontinua para  $x = 0$ :\n

\n\n 1. a función  $f(x)$  es derivable en R – {0}\n

 $\Rightarrow \lim_{x \to 0^-} f(x) \neq \lim_{x \to 0^+} f(x) \Rightarrow f(x)$  no es continua para  $x = 0$ .

La función 
$$
f(x)
$$
 es continua en  $R - \{0\}$ .

 $b)$ 

La función  $f(x)$  es derivable en R, excepto para  $x = 0$ . Para que una función sea derivable en un punto es condición necesaria que sea continua en ese punto, por lo cual, por ser discontinua para  $x = 0$ :

$$
La función f(x) es derivable en R - {0}.
$$

 $\mathcal{C}$ 

Asíntotas horizontales:

$$
\lim_{x \to -\infty} f(x) = \lim_{x \to -\infty} \frac{2x+1}{x} = \frac{-\infty}{-\infty} \Rightarrow Ind. \Rightarrow \{L'Hopital\} \Rightarrow \lim_{x \to -\infty} \frac{2}{1} = 2.
$$

Asíntota horizontal para  $y = 2$  en su parte negativa.

Asíntotas verticales:

$$
\lim_{x \to 0^{-}} f(x) = \lim_{x \to 0^{-}} \frac{2x+1}{x} = \frac{1}{0^{-}} = -\infty.
$$

Asíntota vertical para 
$$
x = 0
$$
 en su parte negativa.

 $d)$ 

La pendiente de la tangente de una función en un punto es el valor de su primera derivada en ese punto.

$$
\text{Para } x \in (0, \infty) \Rightarrow f'(x) = 2x - 4.
$$
\n
$$
f'(x) = 0 \Rightarrow 2x - 4 = 0; \ x - 2 = 0 \Rightarrow x = 2.
$$
\n
$$
f(2) = 2^2 - 4 \cdot 2 + 3 = 4 - 8 + 3 = -1 \Rightarrow \underline{P(2, -1)}.
$$

Por ser  $f''(x) = 2 > 0 \Rightarrow$  El punto  $P(2, -1)$  es un mínimo relativo.

3<sup>o</sup>) Sean el plano  $\pi \equiv z = x$  y los puntos  $A(0, -1, 0)$  y  $B(0, 1, 0)$  pertenecientes al plano  $\pi$ .

 $\alpha$ ) Si los puntos A y B son vértices contiguos de un cuadrado con vértices A, B, C y D que se encuentra en el plano  $\pi$ , encuentre los posibles puntos C y D.

b) Si los puntos A y B son vértices opuestos de un cuadrado que se encuentra en el plano  $\pi$ , determine los otros dos vértices del mismo.

----------

 $a)$ 

Los puntos del plano  $\pi \equiv x - z = 0$  son de la forma  $P(a, b, a)$ .

$$
\frac{C_2}{D_2} = \frac{B}{A} = \frac{C_1}{B} \quad \frac{C_2}{B} = \frac{C_1}{B} = \frac{C_1}{B}
$$

 $AB \cdot BC = 0 \Rightarrow (0, 2, 0) \cdot (a, b - 1, a) = 0; 2b - 2 = 0; b - 1 = 0 \Rightarrow b = 1.$ El vector  $BC_1$  resulta ser de la forma:  $BC_1 = (a, 1, a)$ .

Por tratarse de un cuadrado:  $|AB| = |BC_1| \Rightarrow \sqrt{2^2} = \sqrt{a^2 + a^2} \Rightarrow 2 = \sqrt{2a^2}$ ;  $4 = 2a^2$ ;  $a^2 = 2 \Rightarrow a_1 = \sqrt{2}, a_2 = -\sqrt{2} \Rightarrow C_1(\sqrt{2}, 1, \sqrt{2})$  y  $C_2(-\sqrt{2}, 1, -\sqrt{2})$ .

Teniendo en cuenta que  $BC_1 = AD_1$  y siendo  $D_1(x, y, z)$ :

$$
\overrightarrow{BC_1} = \overrightarrow{AD_1} \Rightarrow \left\{ \begin{aligned} \overrightarrow{BC_1} &= \left[ \left( \sqrt{2}, 1, \sqrt{2} \right) - (0, 1, 0) \right] = \left( \sqrt{2}, 0, \sqrt{2} \right) \\ \overrightarrow{AD_1} &= \left[ (x, y, z) - (0, -1, 0) \right] = (x, y + 1, z) \end{aligned} \right\} \Rightarrow
$$

$$
\Rightarrow \begin{cases} x = \sqrt{2} \\ y + 1 = 0 \rightarrow y = -1 \\ z = \sqrt{2} \end{cases} \Rightarrow \underline{D_1(\sqrt{2}, -1, \sqrt{2})}.
$$

Teniendo en cuenta que  $BC_2 = AD_2$  y siendo  $D_2(x, y, z)$ :

$$
\overrightarrow{BC_2} = \overrightarrow{AD_2} \Rightarrow \left\{\frac{\overrightarrow{BC_2}}{\overrightarrow{AD_1}} = \left[(-\sqrt{2}, 1, -\sqrt{2}) - (0, 1, 0)\right] = (-\sqrt{2}, 0, -\sqrt{2})\right\} \Rightarrow
$$

$$
\Rightarrow \begin{cases} x = -\sqrt{2} \\ y + 1 = 0 \Rightarrow y = -1 \\ z = -\sqrt{2} \end{cases} \Rightarrow \underline{D_2(-\sqrt{2}, -1, -\sqrt{2})}.
$$

El punto medio de  $A(0, -1, 0)$  y  $B(0, 1, 0)$  es  $O(0, 0, 0)$ .

Siendo 
$$
C(x, y, x) \Rightarrow \overrightarrow{OC} = (x, y, x)
$$
.  $\overrightarrow{OA} = (0, -1, 0)$ .

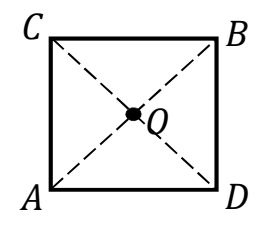

Los vectores  $\overrightarrow{OC}$  y  $\overrightarrow{OA}$  son perpendiculares, por lo cual, su producto escalar es cero:

$$
\overrightarrow{OC} \cdot \overrightarrow{OA} = 0 \Rightarrow (x, y, x) \cdot (0, -1, 0) = 0; -y = 0 \Rightarrow y = 0.
$$

El punto C es de la forma  $C(x, 0, x)$  y  $OC = (x, 0, x)$ .

$$
|\overrightarrow{OC}| = |\overrightarrow{OA}| \Rightarrow \sqrt{x^2 + x^2} = \sqrt{(-1)^2} = 1; \quad 2x^2 = 1; \quad x^2 = \frac{1}{2} \Rightarrow x = \pm \frac{\sqrt{2}}{2}.
$$

Nótese que los puntos C y D son simétricos con respecto al origen, por lo cual, las soluciones son:

c o √ , 0, √ p h o− √ , 0, − √ p o bien: c o− √ , 0, − √ p h o √ , 0, √ p. www.yoquieroaprobar.es

4º) En una comunidad autónoma tres de cada cinco alumnos de segundo de bachillerato están matriculados en la asignatura Matemáticas II. Se eligen 6 alumnos al azar de entre todos los alumnos de segundo de bachillerato. Se pide:

a) Calcular la probabilidad de que exactamente cuatro de ellos estén matriculados en Matemáticas II.

6 Calcular la probabilidad de que alguno de ellos esté matriculado en Matemáticas II.

 $\epsilon$ ) Si en un instituto hay matriculados en segundo de bachillerato 120 alumnos, calcular, aproximando la distribución mediante una distribución normal, la probabilidad de que más de 60 de estos alumnos estén matriculados en Matemáticas II.

----------

 $a)$ 

Se trata de una distribución binomial de las siguientes características:

\n- \n que más de 60 de estos alumnos estén matriculados en Matemáticas II.\n 
$$
1. \quad \text{2.3.4}
$$
\n
\n- \n 2.8.1\n
	\n- \n (a) See trata de una distribución binomial de las siguientes características:\n 
	$$
	n = 6; \quad p = \frac{3}{5} = 0, 6; \quad q = 1 - 0, 6 = 0, 4.
	$$
	\n
	$$
	P(r) = \binom{n}{r} \cdot p^r \cdot q^{n-r}.
	$$
	\n
	$$
	P = P(4) = \binom{6}{4} \cdot 0, 6^4 \cdot 0, 4^2 = \frac{6!}{(6-4)! \cdot 4!} \cdot 0, 1296 \cdot 0, 16 = \frac{6 \cdot 5}{2} \cdot 0, 0207 = 15 \cdot 0, 0207 = \frac{0,3110}{2}.
	$$
	\n
	\n- \n (b) La probabilidad pedida es equivalente a la unidad menos la probabilidad de ningún de ellos esté matriculado en Matemáticas II.\n 
	$$
	P = 1 - P(0) = 1 - \binom{6}{0} \cdot 0, 6^0 \cdot 0, 4^6 = 1 - 1 \cdot 1 \cdot 0, 0041 = \frac{0,9959}{2}.
	$$
	\n
	\n- \n (c) Si en un instituto hay matriculados en segundo de bachillerato 120 alumnos, clar, aproximando la distribución mediante una distribución normal, la probabilidade más de 60 de estos alumnos están matriculados en Matemáticas II.\n
	\n- \n Se trata de una distribución binomial de las siguientes características:\n
	\n\n
\n

 $b)$ 

 La probabilidad pedida es equivalente a la unidad menos la probabilidad de que ninguno de ellos esté matriculado en Matemáticas II.

$$
P = 1 - P(0) = 1 - {6 \choose 0} \cdot 0.6^0 \cdot 0.4^6 = 1 - 1 \cdot 1 \cdot 0.0041 = 0.9959.
$$

 $c$ ) Si en un instituto hay matriculados en segundo de bachillerato 120 alumnos, calcular, aproximando la distribución mediante una distribución normal, la probabilidad de que más de 60 de estos alumnos estén matriculados en Matemáticas II.

Se trata de una distribución binomial de las siguientes características:

$$
n=120; p=0.6; q=0.4.
$$

Por ser  $\begin{cases} n \cdot p = 120 \cdot 0.6 = 72 > 5 \\ n \cdot q = 120 \cdot 0.4 = 48 > 5 \end{cases}$  puede aproximarse la distribución binomial

a una distribución normal de las siguientes características:

$$
\mu = n \cdot p = 120 \cdot 0, 6 = 72.
$$
  

$$
\sigma = \sqrt{n \cdot p \cdot q} = \sqrt{120 \cdot 0, 6 \cdot 0, 4} = \sqrt{28, 8} \approx 5,367.
$$

 $X = B(120; 5,367) \approx N(72; 5,367).$ 

Tipificando la variable:  $X \to \frac{X-\mu}{\sigma} \Rightarrow \frac{X-72}{5,367}$ . Aplicando la corrección de Yates:

$$
P = P(X > 60) = P\left(Z > \frac{60,5-72}{5,367}\right) = P\left(Z > \frac{-11,5}{5,367}\right) \cong P(Z > -2,14) =
$$

 $= P(Z \le 2,14) = 0,9838.$ 

5°) Se consideran las matrices reales  $A = \begin{pmatrix} 1 & -1 & k \\ k & 1 & -1 \end{pmatrix}$ ,  $B = \begin{pmatrix} 1 & 1 \\ 1 & -1 \\ 1 & 0 \end{pmatrix}$ .

a) Calcule para qué valores del parámetro k tiene inversa la matriz  $A \cdot B$ . Calcule la matriz inversa de  $A \cdot B$  para  $k = 1$ .

b) Calcule  $B \cdot A$  y discuta su rango en función del valor del parámetro real k.

c) En el caso de  $k = 1$ , escriba un sistema incompatible de tres ecuaciones lineales con tres incógnitas cuya matriz de coeficientes sea  $B \cdot A$ .

a)  

$$
A \cdot B = \begin{pmatrix} 1 & -1 & k \\ k & 1 & -1 \end{pmatrix} \cdot \begin{pmatrix} 1 & 1 \\ 1 & -1 \\ 1 & 0 \end{pmatrix} = \begin{pmatrix} k & 2 \\ k & k-1 \end{pmatrix}.
$$

 $\Rightarrow k_1$ 

Una matriz es invertible cuando su determinante es distinto de cero.

$$
|A \cdot B| = \begin{vmatrix} k & 2 \\ k & k - 1 \end{vmatrix} = k^2 - k - 2k = 0; \ k^2 - 3k = 0; \ k(k - 3) = 0 \Rightarrow
$$
  
= 0, k<sub>2</sub> = 3.

$$
\frac{La \text{ matrix } A \cdot B \text{ is invertible } \forall k \in R - \{0, 3\}}.
$$
\n
$$
\text{Para } k = 1 \Rightarrow A \cdot B = \begin{pmatrix} 1 & 2 \\ 1 & 0 \end{pmatrix}.
$$
\n
$$
|A \cdot B| = -2; \ (A \cdot B)^t = \begin{pmatrix} 1 & 1 \\ 2 & 0 \end{pmatrix}; \ \text{Adj. de } (A \cdot B)^t = \begin{pmatrix} 0 & -2 \\ -1 & 1 \end{pmatrix}.
$$
\n
$$
(A \cdot B)^{-1} = \frac{Adj. de (A \cdot B)^t}{|A \cdot B|} = \frac{\begin{pmatrix} 0 & -2 \\ -1 & 1 \end{pmatrix}}{-2} \Rightarrow \frac{(A \cdot B)^{-1} = \frac{1}{2} \cdot \begin{pmatrix} 0 & 2 \\ 1 & -1 \end{pmatrix}}{\begin{pmatrix} 1 & -1 \\ 1 & 0 \end{pmatrix} \cdot \begin{pmatrix} 1 & -1 & k \\ k & 1 & -1 \end{pmatrix} \Rightarrow B \cdot A = \begin{pmatrix} 1 + k & 0 & k - 1 \\ 1 - k & -2 & k + 1 \\ 1 & -1 & k \end{pmatrix}.
$$
\n
$$
|B \cdot A| = \begin{vmatrix} 1 + k & 0 & k - 1 \\ 1 - k & -2 & k + 1 \\ 1 & -1 & k \end{vmatrix} =
$$

$$
= -2k(1 + k) + (k - 1)^{2} + 2(k - 1) + (k + 1)^{2} =
$$

$$
= -2k - 2k^2 + k^2 - 2k + 1 + 2k - 2 + k^2 + 2k + 1 = 0.
$$

De lo anterior se deduce que Rang  $(B \cdot A) \le 2$ .

Todos los menores que se pueden formar tienen el factor  $(1 + k)$ , por lo cual:

$$
1 + k = 0 \Rightarrow k = -1 \Rightarrow Para \ k \neq -1 \Rightarrow Rang \ (B \cdot A) = 2.
$$

Para el valor 
$$
k = -1
$$
 ⇒  $B \cdot A = \begin{pmatrix} 0 & 0 & -2 \\ 2 & -2 & 0 \\ 1 & -1 & -1 \end{pmatrix}$  ⇒  $\begin{vmatrix} 0 & -2 \\ -2 & 0 \end{vmatrix} = -4 \neq 0$  ⇒

 $\Rightarrow$  Rang  $(B \cdot A) = 2$ .

$$
Rang (B \cdot A) = 2, \forall k \in R
$$

 $c)$ 

Para 
$$
k = 1
$$
 ⇒  $B \cdot A = \begin{pmatrix} 2 & 0 & 0 \\ 0 & -2 & 2 \\ 1 & -1 & 1 \end{pmatrix}$ .

Se trata de encontrar una matriz ampliada cuyo rango sea 3.

$$
\text{Por ejemplo: } (B \cdot A)' = \begin{pmatrix} 2 & 0 & 0 & a \\ 0 & -2 & 2 & 0 \\ 1 & -1 & 1 & 0 \end{pmatrix} \Rightarrow \text{Rang } (B \cdot A)' \Rightarrow \{C_1, C_3, C_4\} \Rightarrow
$$

 $\Rightarrow \begin{vmatrix} 2 & 0 & a \\ 0 & 2 & 0 \\ 1 & 1 & 0 \end{vmatrix} = 2a \neq 0, \forall a \in R, a \neq 0.$ 

El sistema puede ser, por ejemplo, para  $a = 1$ :  $y - z = 0$ <br> $\underline{x - y + z = 0}$ .

6°) Sea la función  $f(x) = \begin{cases} x & \text{si} \quad x \le 0 \\ x \cdot Lx & \text{si} \quad x > 0 \end{cases}$ 

a) Estudie la continuidad y la derivabilidad de  $f(x)$  en  $x = 0$ .

b) Estudie los intervalos de crecimiento y de decrecimiento de  $f(x)$ , así como los máximos y mínimos relativos.

c) Calculate 
$$
I = \int_1^2 f(x) \cdot dx
$$
.

Para que una función sea derivable en un punto es condición necesaria que sea continua en ese punto, por lo cual, antes de estudiar su derivabilidad se estudia su continuidad.

La función  $f(x)$  es continua en R, excepto para  $x = 0$ , cuya continuidad es dudosa: se estudia a continuación.

Una función es continua en un punto cuando sus límites por la izquierda y por la derecha existen y son iguales e iguales al valor de la función en ese punto.

$$
Para x = 0 \Rightarrow \begin{cases} \lim_{x \to 0^{-}} f(x) = \lim_{x \to 0} x = 0\\ \lim_{x \to 0^{+}} f(x) = \lim_{x \to 0} (x \cdot Lx) = 0 = f(0) \quad (*) \end{cases} \Rightarrow
$$
  
\n
$$
\Rightarrow \lim_{x \to 0^{-}} f(x) = \lim_{x \to 0^{+}} f(x) = f(0) \Rightarrow \underline{f(x)} \text{ es continua para } x = 0.
$$
  
\n
$$
\Rightarrow \lim_{x \to 0} (x \cdot Lx) = 0 \cdot (-\infty) \Rightarrow Ind. \Rightarrow \lim_{x \to 0} \frac{Lx}{\frac{1}{x}} = \frac{-\infty}{\infty} \Rightarrow Ind. \Rightarrow L'Hopital \Rightarrow
$$
  
\n
$$
\Rightarrow \lim_{x \to 0} \frac{\frac{1}{x}}{-\frac{1}{x^{2}}} = -\lim_{x \to 0} x = -0 = 0.
$$

La función  $f(x)$  es derivable en R, excepto para  $x = 0$  cuya derivabilidad es dudosa; se estudia a continuación.

Una función es derivable en un punto cuando sus derivadas por la izquierda y por la derecha son iguales en ese punto.

$$
f'(x) = \begin{cases} 1 & \text{si } x < 0 \\ Lx + 1 & \text{si } x \ge 0 \end{cases} \quad (*) \quad \Rightarrow x = 0 \Rightarrow f'(0) = \begin{cases} 1 & \text{si } x < 0 \\ -\infty & \text{si } x \ge 0 \end{cases} \Rightarrow
$$
\n
$$
\Rightarrow f'(0^-) \ne f'(0^+) \Rightarrow f(x) \text{ no es derivable para } x = 0.
$$
\n
$$
(*) \quad g(x) = x \cdot Lx \Rightarrow g'(x) = 1 \cdot Lx + x \cdot \frac{1}{x} = Lx + 1.
$$

 $b)$ 

Para  $x < 0$  la función es  $f(x) = x$ , que es monótona creciente.

Para 
$$
x \ge 0
$$
 la función es  $f(x) = x \cdot Lx$ , cuya derivada es  $f'(x) = Lx + 1$ .

Una función es creciente o decreciente cuando su primera derivada es positiva o negativa, respectivamente.

$$
f'(x) = 0 \Rightarrow Lx + 1 = 0; \quad Lx = -1 \Rightarrow x = e^{-1} = \frac{1}{e}
$$

Teniendo en cuenta la continuidad de la función y de lo anterior se deducen los periodos de crecimiento y decrecimiento, así como sus extremos relativos, que son los siguientes:

*Crecimiento: f'(x) > 0* 
$$
\Rightarrow
$$
  $x\epsilon(-\infty, 0) \cup (\frac{1}{e}, +\infty)$ .  
*Decrecimiento: f'(x) < 0*  $\Rightarrow$   $x\epsilon(0, \frac{1}{e})$ .

La función tiene un mínimo relativo para  $x = \frac{1}{e}$ , como se deduce de los periodos de crecimiento y decrecimiento; no obstante, se justifica a través de la segunda derivada:

 $f''(x) = \frac{1}{x} \Rightarrow f''(\frac{1}{e}) = \frac{1}{\frac{1}{e}} = e > 0 \Rightarrow$  Mínimo relativo, como se quería justificar.

$$
f\left(\frac{1}{e}\right) = \frac{1}{e} \cdot L \frac{1}{e} = \frac{1}{e} \cdot (L1 - Le) = \frac{1}{e} \cdot (0 - 1) = -\frac{1}{e} \Rightarrow \underline{M} \text{ in.} : A\left(\frac{1}{e}, -\frac{1}{e}\right).
$$

 $c)$ 

$$
I = \int_{1}^{2} f(x) \cdot dx = \int_{1}^{2} (x \cdot Lx) \cdot dx \Rightarrow \begin{cases} u = Lx \Rightarrow du = \frac{1}{x} \cdot dx \\ dv = x \cdot dx \Rightarrow v = \frac{x^{2}}{2} \end{cases} \Rightarrow
$$
  
\n
$$
\Rightarrow \left[ Lx \cdot \frac{x^{2}}{2} - \int \frac{x^{2}}{2} \cdot \frac{1}{x} \cdot dx \right]_{1}^{2} = \left[ \frac{x^{2}}{2} \cdot Lx - \frac{1}{2} \cdot \int x \cdot dx \right]_{1}^{2} = \left[ \frac{x^{2}}{2} \cdot Lx - \frac{1}{2} \cdot \frac{x^{2}}{2} \right]_{1}^{2} =
$$
  
\n
$$
= \left[ \frac{x^{2}}{4} \cdot (2Lx - 1) \right]_{1}^{2} = \left[ \frac{2^{2}}{4} \cdot (2L2 - 1) \right] - \left[ \frac{1^{2}}{4} \cdot (2 \cdot L1 - 1) \right] = 2L2 - 1 - \frac{1}{4} \cdot (-1) =
$$
  
\n
$$
= 2L2 - 1 + \frac{1}{4} = 2L2 - \frac{3}{4} \Rightarrow I = \int_{1}^{2} f(x) \cdot dx = L4 - \frac{3}{4}.
$$

7°) Sean las rectas 
$$
r \equiv \begin{cases} x + y + 2 = 0 \\ y - 2z + 1 = 0 \end{cases}
$$
  $y s \equiv \begin{cases} x = 2 - 2t \\ y = 5 + 2t, \lambda \in R. \\ z = t \end{cases}$ 

a) Estudie la posición relativa de las rectas dadas y calcula la distancia entre ellas.

b) Determine una ecuación del plano  $\pi$  que contiene a las rectas  $r \gamma s$ .

 $c$ ) Sean P y Q los puntos de las rectas  $r \, y \, s$ , respectivamente, que están contenidos en el plano de ecuación  $z = 0$ . Calcular una ecuación de la recta que pasa por los puntos P y Q.

----------

a) La expresión de  $r$  por unas ecuaciones paramétricas es la siguiente:

$$
r \equiv \begin{cases} x + y + 2 = 0 \\ y - 2z + 1 = 0 \end{cases} \Rightarrow z = \lambda; \ \ y = -1 + 2\lambda; \ \ x = -2 - y = -2 + 1 - 2\lambda \Rightarrow
$$

$$
\Rightarrow x = -1 - 2\lambda \Rightarrow r \equiv \begin{cases} x = -1 - 2\lambda \\ y = -1 + 2\lambda. \\ z = \lambda \end{cases}
$$

Un punto y un vector director de la recta  $r$  son  $A(-1, -1, 0)$  y  $\overrightarrow{v_r} = (2, -2, -1)$ .

Un punto y un vector director de la recta *s* son  $B(2, 5, 0)$  y  $\overrightarrow{v_s} = (2, -2, -1)$ .

Los vectores  $\overrightarrow{v_r}$  y  $\overrightarrow{v_s}$  son linealmente dependientes por ser proporcionales (iguales) sus componentes; esto implica que las rectas  $r \vee s$  son paralelas o coincidentes.

Para diferenciar el caso hacemos comprobamos si el punto  $B(2, 5, 0) \in S$  pertenece también a  $r: \}$  $2 = -1 - 2\lambda$  $5 = -1 + 2\lambda$  $0 = \lambda$  $\Rightarrow \lambda \Rightarrow B \notin r$ . La expresión de r por unas ecuaciones paramétricas es la siguiente:<br>  $r = \begin{cases} x + y + 2 = 0 \\ y - 2z + 1 = 0 \end{cases} \Rightarrow z = \lambda; \ y = -1 + 2\lambda; \ x = -2 - y = -$ <br>  $\Rightarrow$ <br>  $=-1 - 2\lambda \Rightarrow r \equiv \begin{cases} x = -1 - 2\lambda \\ y = -1 + 2\lambda. \end{cases}$ <br>
Un punto y un vector director de la

Las rectas  $r \gamma s$  son paralelas.

La distancia entre las restas  $r$  y  $s$  es la misma que la del punto  $B(2, 5, 0) \in s$  a la recta  $r$ . La distancia de un punto a una recta puede determinarse teniendo en cuenta que el área del paralelogramo que forman dos vectores es el módulo de su producto vectorial y, de forma geométrica, es el producto de la base por la altura.

Para una mejor comprensión del proceso se hace un esquema de la situación.

$$
S = |\overrightarrow{v_r} \wedge \overrightarrow{AB}|
$$
  
\n
$$
S = |\overrightarrow{v_r} \cdot h|
$$
  
\n
$$
\Rightarrow |\overrightarrow{v_r} \wedge \overrightarrow{AB}| = |\overrightarrow{v_r} \cdot h \Rightarrow h = d(r, s) = \frac{|\overrightarrow{v_r} \wedge \overrightarrow{AB}|}{|\overrightarrow{v_r}|}.
$$

$$
\overrightarrow{AB} = \overrightarrow{OB} - \overrightarrow{OA} = [(2,5,0) - (-1,-1,0)] = (3,6,0).
$$

Aplicando la fórmula al punto  $B(2, 5, 0)$  y a la recta  $r$ :

$$
d(r,s) = \frac{|\vec{v_r} \wedge \overline{AB}|}{|\vec{v_r}|} = \frac{\begin{vmatrix} i & j & k \\ 2 & -2 & -1 \\ \frac{3 & 6 & 0 \end{vmatrix}}{6} = \frac{1}{2(2^2 + (-2)^2 + (-1)^2)} = \frac{1}{2}
$$
  

$$
= \frac{|3j + 12k + 6k + 6i|}{\sqrt{4 + 4 + 1}} = \frac{|6i - 3j + 18k|}{\sqrt{9}} = \frac{1}{2}
$$
  

$$
= \frac{|6i - 3j + 18k|}{3} = |2i - j + 6k| = \sqrt{2^2 + (-1)^2 + 6^2} = \sqrt{4 + 1 + 36} \Rightarrow \frac{1}{2}
$$
  

$$
\Rightarrow \frac{d(r,s) = \sqrt{41}u}{\sqrt{4 + 1 + 36}}.
$$

 $b)$ 

El plano  $\pi$  pedido contiene a un punto de una de las rectas, por ejemplo,  $B(2, 5, 0) \in s$  y tiene como vectores directores al vector director de las rectas  $r y s y$ el vector  $\vec{w}$  que tiene como origen el punto  $A \in r$  y extremo el punto  $B \in s$ :  $\vec{w} = \overrightarrow{AB} =$  $OB - OA = [(2, 5, 0) - (-1, -1, 0)] = (3, 6, 0)$ . Su ecuación general es la siguiente:

$$
\frac{|6i-3j+18k|}{3} = |2i-j+6k| = \sqrt{2^2 + (-1)^2 + 6^2} = \sqrt{4+1+36} \Rightarrow
$$
  
\n
$$
\Rightarrow \frac{d(r, s) = \sqrt{41} u}{4!}.
$$
  
\n*b*)  
\nE1 plano  $\pi$  pedido contiene a un punto de una de las rectas, por  
\n $B(2, 5, 0) \in s$  y tiene como vectores directores al vector director de las recta  
\nel vector  $\vec{w}$  que tiene como origen el punto  $A \in r$  y extremo el punto  $B \in s: \vec{w}$   
\n $\overrightarrow{OB} - \overrightarrow{OA} = [(2, 5, 0) - (-1, -1, 0)] = (3, 6, 0)$ . Su ecuación general es la si  
\n $\pi(B; \overrightarrow{v_r}, \overrightarrow{v_s}) = \begin{vmatrix} x-2 & y-5 & z \\ 2 & -2 & -1 \\ 3 & 6 & 0 \end{vmatrix} = 0;$   
\n $-3(y-5) + 12z + 6z + 6(x-2) = 0; 2(x-2) - (y-5) + 6z = 0;$   
\n $2x - 4 - y + 5 + 6z = 0 \Rightarrow \underline{\pi} = 2x - y + 6z + 1 = 0.$   
\n*c*)  
\n $r = \begin{cases} x = -1 - 2\lambda \\ y = -1 + 2\lambda \\ z = \lambda \end{cases}$   
\n $r = \begin{cases} x = -1 - 2\lambda \\ y = -1 + 2\lambda \\ z = \lambda \end{cases}$   
\n $\Rightarrow \lambda = 0 \Rightarrow P(-1, -1, 0).$ 

 $\mathcal{C}$ 

$$
r \equiv \begin{cases} x = 0 \\ y = -1 + 2\lambda \\ z = \lambda \end{cases} \Rightarrow \lambda = 0 \Rightarrow P(-1, -1, 0).
$$

$$
s \equiv \begin{cases} x = 2 - 2t \\ y = 5 + 2t \\ z = t \end{cases} \Rightarrow t = 0 \Rightarrow Q(2, 5, 0).
$$

Sea  $\varphi$  la recta que pasa por los puntos P y Q.

$$
\overrightarrow{PQ} = \overrightarrow{OQ} - \overrightarrow{OP} = [(2,5,0) - (-1,-1,0)] = (3,6,0) \Rightarrow \overrightarrow{v_{\varphi}} = (1,2,0).
$$

La expresión de  $\varphi$  por unas ecuaciones continuas es la siguiente:

$$
\varphi \equiv \frac{x-2}{1} = \frac{y-5}{2} = \frac{z}{0}.
$$

MAN-10QUieroapidoat.es

8°) Una empresa comercializa tres tipos de productos A, B y C. Cuatro de cada siete productos son de tipo A, dos de cada siete productos son de tipo B y el resto lo son de tipo C. A la exportación se destina un 40 % de los productos tipo A, un 60 % de los productos tipo B y un 20 % de los productos tipo C. Elegido un producto al azar, se pide:

a) Calcular la probabilidad de que el producto sea destinado a la exportación.

b) Calcular la probabilidad de que sea del tipo C sabiendo que el producto es destinado a la exportación.

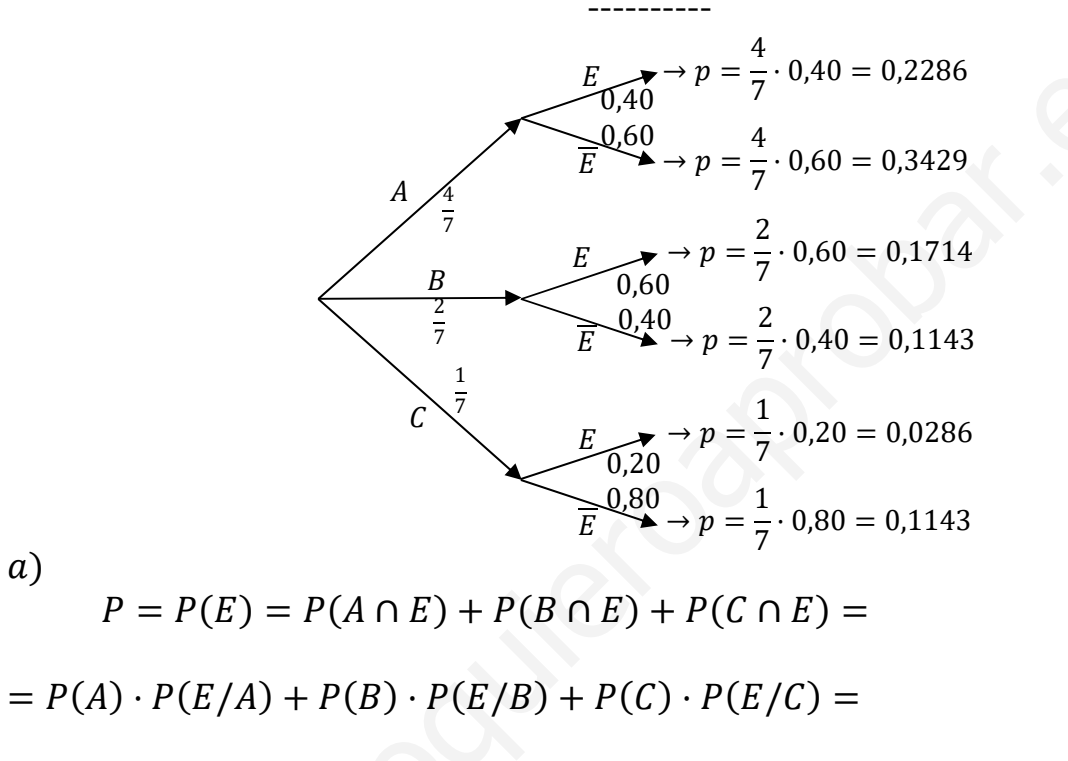

 $=\frac{4}{7}\cdot 0.40 + \frac{2}{7}\cdot 0.60 + \frac{1}{7}\cdot 0.20 = 0.2286 + 0.1714 + 0.0286 = 0.4286.$  $b)$ 

 $a)$ 

$$
P = P(C/E) = \frac{P(C \cap E)}{P(E)} = \frac{P(C) \cdot P(E/C)}{P(E)} = \frac{\frac{1}{7} \cdot 0.20}{0.4286} = \frac{0.0286}{0.4286} = \frac{0.0667}{0.4286}.
$$